## Settings

Every Minecraft instance has its own individual settings options. The the following options:

Note:

(\*) options are unique to our panel functionality.

 $(**)$  options relationed to gether figuration.

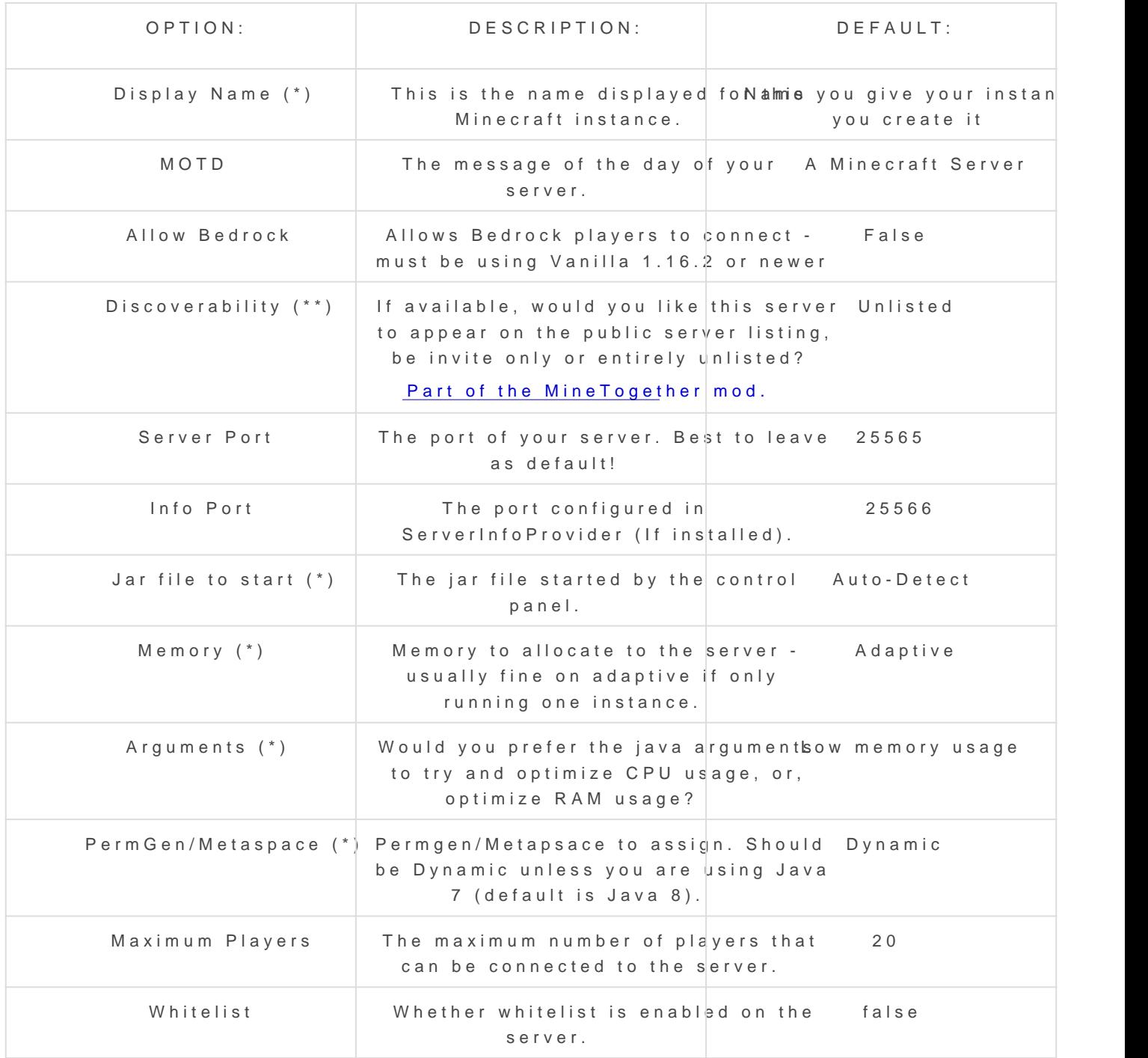

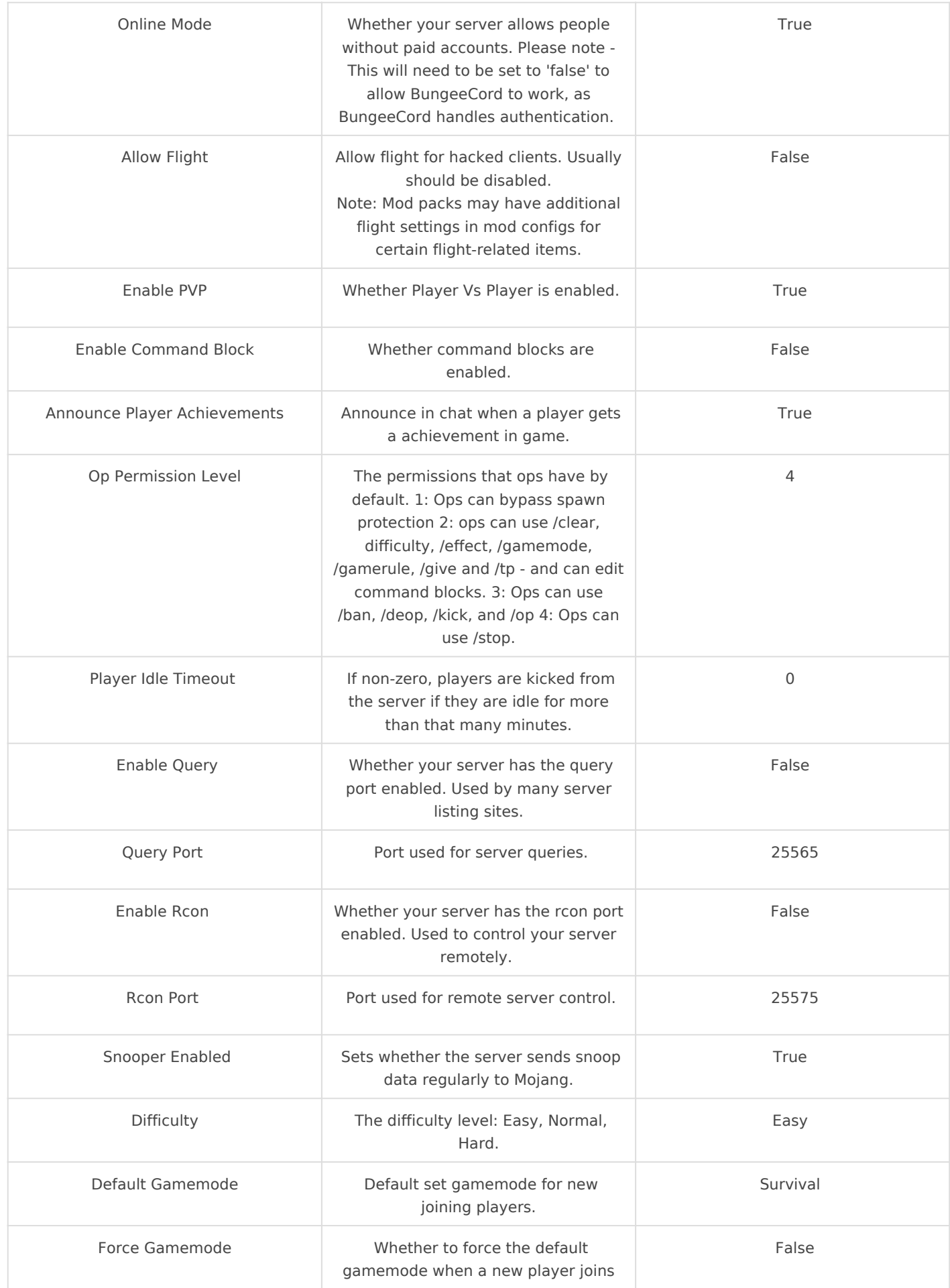

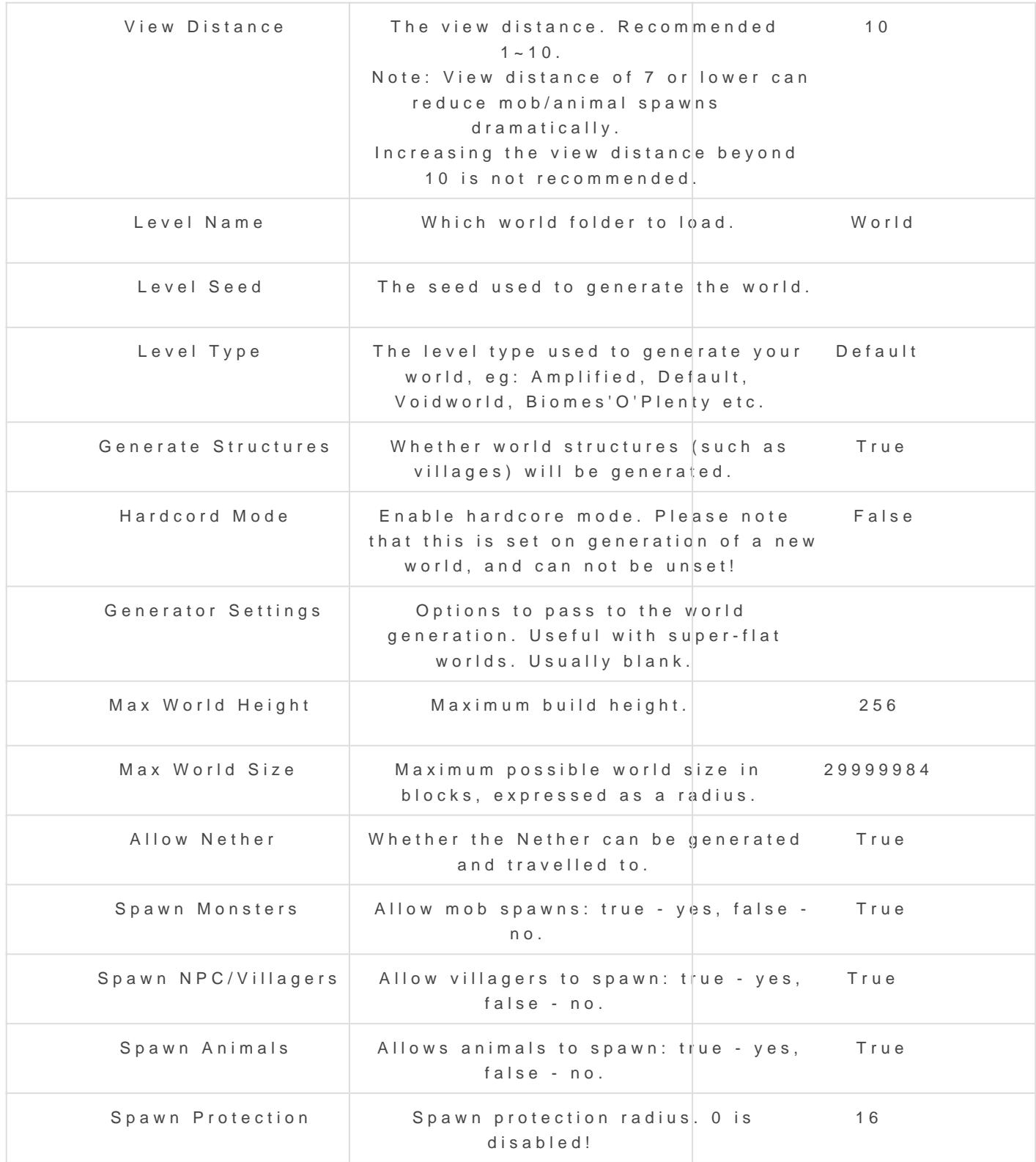

For a full list of settings available in the minecraft server.properties please refer to the minecrature wiki mantecraft.wiki/w/Server.properties#Ke

NOTE: There are some server options not available on this menu that For example: max-tick-time=(default:60000).

For heavy mod packs you may want to disable max-tick-time= by settin server.properties via the File Manager or sFTP/SSH, to prevent the er

than 60 seconds'.

Revision #13 Created 23 March 2018 09:30:01 Updated 11 January 2024 00:28:13 by Gareth W